## УТВЕРЖДАЮ

Руководитель ГЦИ СИ «Ивановский ЦСМ» Д.И. Кудрявцев alle 2016 r.

# Государственная система обеспечения единства измерений

大

## МАШИНЫ УНИВЕРСАЛЬНЫЕ ИСПЫТАТЕЛЬНЫЕ **YTC 112**

МЕТОДИКА ПОВЕРКИ

 $v. p. 65119 - 16$ 

г. Иваново

2016 г.

Настоящая методика распространяется на машины универсальные испытательные УТС 112 (далее - машины), изготавливаемые ООО «Тестсистемы», г. Иваново и устанавливает методы и средства их первичной и периодической поверок.

Интервал между поверками - один год.

#### $1.$ Операции поверки

При проведении поверки должны быть выполнены операции, указанные в Таблице 1.

Таблица 1 - Операции поверки

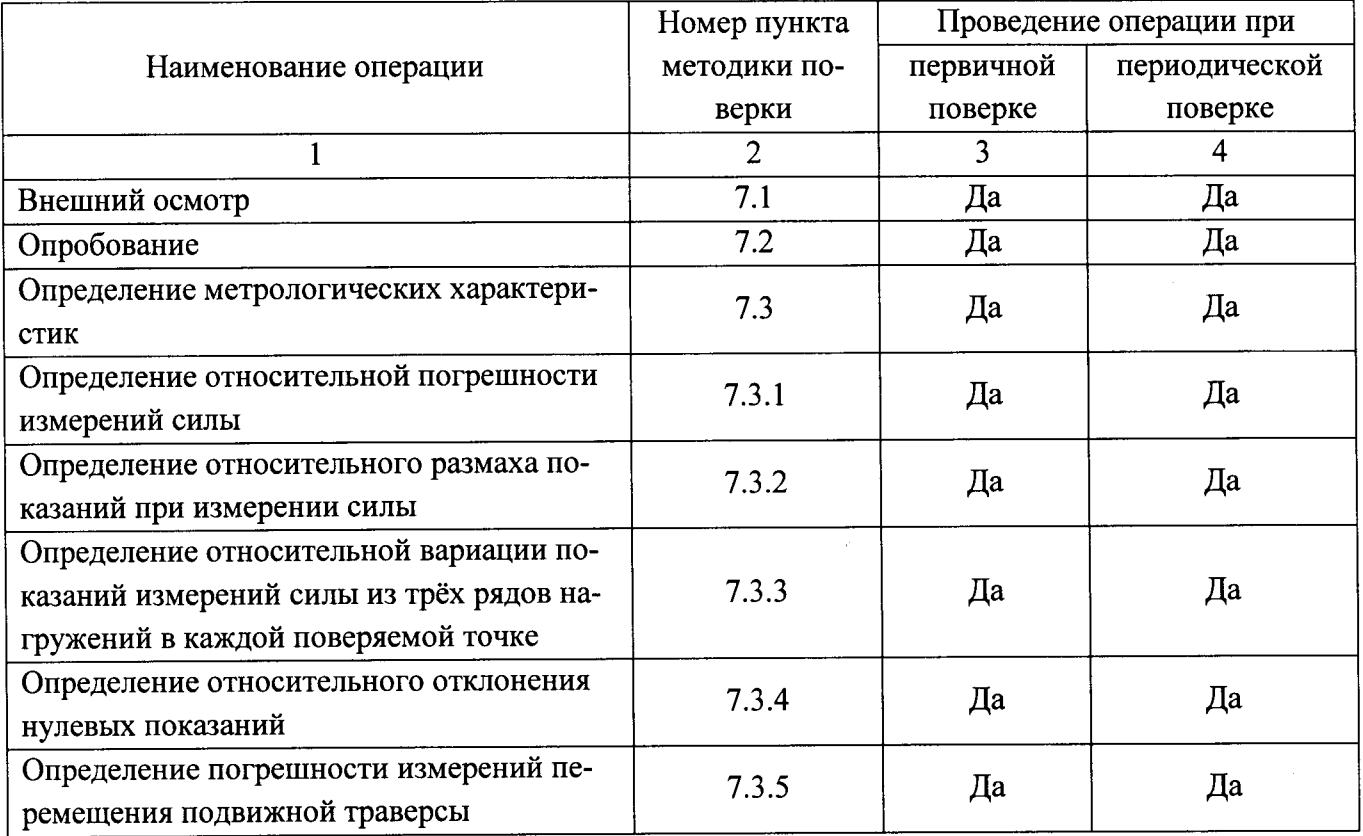

#### $2.$ Средства поверки

При проведении поверки должны применяться средства, указанные в Таблице 2. Таблица 2 - Средства поверки

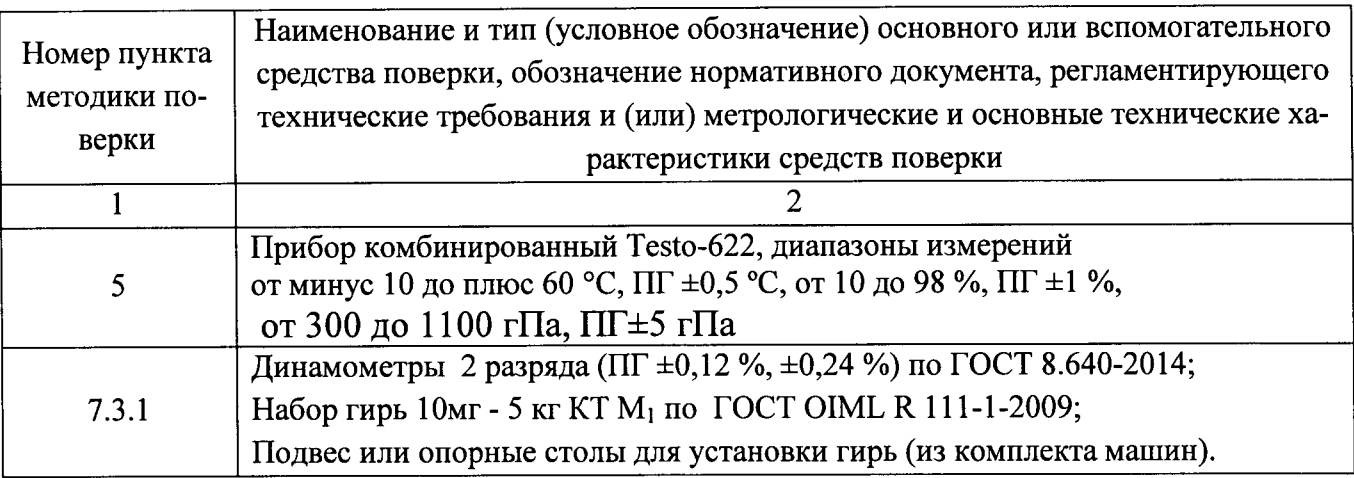

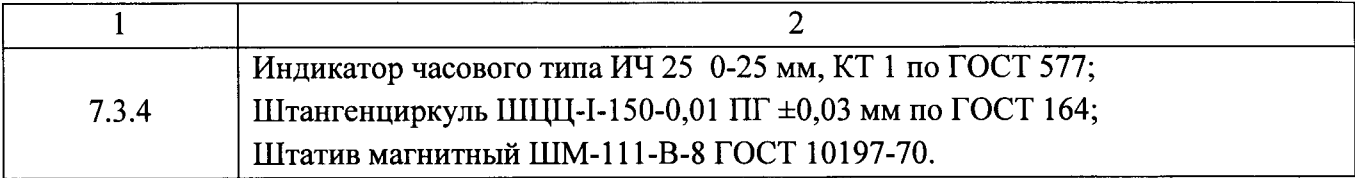

Средства измерений, применяемые при поверке, должны иметь действующие свидетельства о поверке.

Допускается применять другие средства поверки, метрологические характеристики которых не хуже указанных в Таблице 2.

Требования к квалификации поверителей  $3<sub>1</sub>$ 

К проведению поверки допускаются лица, аттестованные в качестве поверителей в установленном порядке.

4. Требования безопасности

4.1 При проведении поверки должны соблюдаться требования безопасности при проведении электрических испытаний и измерений согласно ГОСТ 12.3.019-80 «ССБТ. Испытания и измерения электрические. Общие требования безопасности», «Межотраслевые правила по охране труда (правила безопасности) при эксплуатации электроустановок».

ПОТ РМ-016-2001, указания эксплуатационных документов на поверяемую установку.

4.2 К поверке допускаются лица: прошедшие инструктаж по технике безопасности при работе на электроустановках.

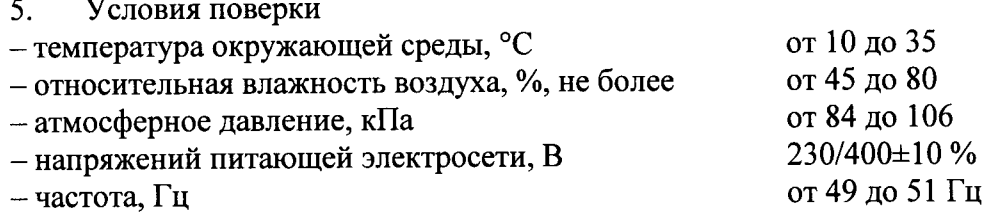

Подготовка к поверке  $6.$ 

Перед проведение поверки поверитель должен изучить настоящую методику повер-6.1 ки и эксплуатационные документы, входящие в комплект поставки машин, а также эксплуатационные документы применяемых средств поверки.

Перед проведением поверки машины и средства поверки должны быть выдержаны в 6.2 помещении вблизи машины не менее 4 часов.

Перед поверкой поверяемая машина и динамометры эталонные должны находиться 6.3 во включенном состоянии не менее 30 минут.

 $7.$ Проведение поверки

7.1 Внешний осмотр

7.1.1 При внешнем осмотре должно быть установлено:

- соответствие товарного знака предприятия-изготовителя, заводского номера, указанного в документе ТС 112.000.000 РЭ «Машины универсальные испытательные УТС 112. Руковолство по эксплуатации»;

- отсутствие механических повреждений машины и всех частей, входящих в её комплект, влияющих на эксплуатационные качества;

- токопроводящие кабели не должны иметь механических повреждений изоляции;

- машина должны быть надежно заземлена.

7.1.2 Доступ к электрооборудованию машины должен быть закрыт невосстанавливаемой пломбой на крышке электрошкафа.

7.1.3 Панель с микропроцессорным блоком должна быть защищена невосстанавливаемой пломбой для защиты от несанкционированного доступа к программному обеспечению.

#### Опробование  $7.2$

Опробование машин проводить в соответствии с п.п. 2.3, 2.4 ТС 112.000.000 РЭ «Машины универсальные испытательные УТС 112. Руководство по эксплуатации».

7.2.1 При опробовании машины необходимо выполнить операции в соответствии с разделами «Свободное перемещение траверсы», «Подготовка к проведению испытания» и «Проведение испытания» документа TC112.000.000 ИО "Машины универсальные испытательные УТС 112. Инструкция оператору", опробовать машину на холостом ходе.

7.2.2 При опробовании должно быть установлено:

- обеспечение конструкцией машины проведения испытания на растяжение или сжатие;

- обеспечение автоматического останова привода машины при достижении максимальных значений нагрузки, превышающих значения НПИ на 1-5 %;

- обеспечение автоматического останова привода машины при достижении подвижной траверсой заданных конечными выключателями положений.

7.2.3 Идентификация программного обеспечения.

Идентификация программного обеспечения (ПО) осуществляется при включении машин. При этом на дисплее пульта оператора последовательно отображаются идентификационное наименование, содержащее номер версии, цифровой идентификатор ПО и алгоритм вычисления цифрового идентификатора ПО.

Илентификационные данные ПО приведены в Таблице 3.

Таблица 3 - Идентификационные данные ПО

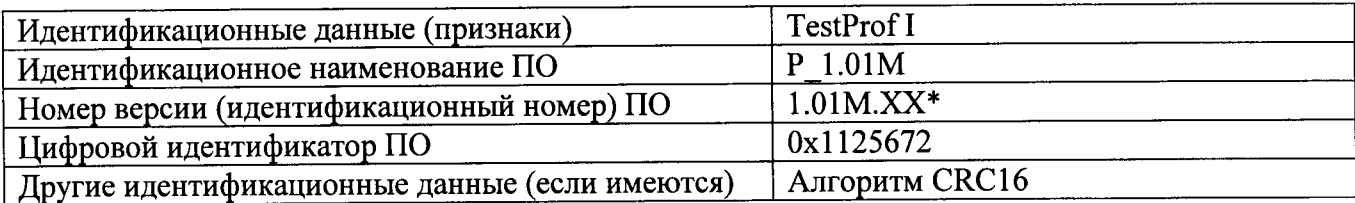

\*1.01М. - метрологически значимая часть ПО;

ХХ - метрологически не значимая часть ПО.

7.2.4 Если номер версии метрологически значимой части ПО не совпадает, поверку не проводят (контрольная сумма контролируется автоматически, в случае не совпадения на экране должна появиться надпись «Работа не возможна, обратитесь к производителю»).

Определение относительной погрешности измерения силы. 7.3

7.3.1 Определение погрешности показаний системы силоизмерения поверить сравнением этих показаний с показаниями динамометров эталонных 2-го разряда (ПГ  $\pm$  12 %, ПГ  $\pm$  24 %) или эталонных гирь.

При этом значение силы в ньютонах, воспроизводимой массой гирь, вычислить по формуле  $(1)$ :

$$
F = mg \,, \tag{1}
$$

где m  $-$  масса гирь, кг;

 $g$  – местное ускорение свободного падения, м/с<sup>2</sup>.

7.3.1.1 Должен быть произведен ряд нагружений, содержащий не менее восьми ступеней нагружений для каждого диапазона измерений силы и эти ступени должны быть распределены, насколько это возможно, по всему диапазону измерений равномерно. При этом не менее пяти ступеней нагружений через равные промежутки между 20 % и 100 % от наибольшего предела измерений (далее - НПИ). При определении силы в диапазоне измерений ниже 20 % от НПИ должно быть сделано не менее трёх измерений, выбранных из ряда 10 %; 5 %; 2 %; 1 %; 0,5 %; 0.2 % и 0.1 % от НПИ вплоть до нижнего предела измерения включительно.

7.3.1.2 При измерении силы в диапазоне измерений несколькими динамометрами, наибольший предел измерений динамометра, который используется для измерения силы в начальном участке диапазона измерений, должен быть не менее минимального диапазона измерений динамометра, который используется для измерения силы на следующем участке диапазона измерений.

7.3.1.3 После установки динамометра необходимо три раза произвести нагружение от нуля до наибольшего предела измерения динамометра.

При измерении силы в диапазоне измерений несколькими динамометрами после установки каждого динамометра необходимо три раза произвести его нагружение от нуля до наибольшего предела измерений.

7.3.1.4 Перед каждой серией измерений необходимо обнулить показания канала силоизмерения на дисплее пульта оператора. После полного снятия нагрузки нулевое показание должно оставаться в течение 30 секунд.

7.3.1.5 Определение относительной погрешности измерений силы в режиме растяжения произвести в следующем порядке:

Перед проведением измерений в режиме растяжения выполнить следующие действия:

- снять с установки захваты;

- установить на штанги для крепления захватов используемый для выбранного диапазона динамометр;

-нагрузить динамометр силой, равной значению НПИ динамометра или максимальной силой, создаваемой установкой, если последняя меньше НПИ динамометра, три раза;

- произвести обнуление системы силоизмерения.

Произвести ряд нагружений в соответвии с 7.3.1.1.

На каждой ступени произвести отсчет значений силы по дисплею пульта оператора при достижении значения силы ( $P_H$  - действительное значение силы, H) в поверяемой точке по показаниям динамометра эталонного.

Результаты измерений занести в протокол поверки (прямой ход).

Повторить процедуру снятия показаний силы для каждой точки в режиме снижения нагрузки (обратный ход). Результаты измерений занести в протокол поверки (обратный ход).

После снятия нагрузки считать показания силоизмерителя без нагрузки с дисплея пульта оператора и результат занести в протокол поверки.

Указанные операции повторить три раза, при этом следует соблюдать временной интервал не менее трёх минут между последовательными рядами нагрузки.

7.3.1.6 Определение относительной погрешности измерения силы в режиме сжатия произвести в следующем порядке:

- снять с установки захваты;

- на штанги для крепления захватов закрепить опорные столы и установить на них используемый для выбранного диапазона измерений динамометр;

- нагрузить динамометр силой, равной НПИ динамометра или максимальной силой, создаваемой машиной, если последняя меньше НПИ динамометра в три раза;

- произвести обнуление системы силоизмерения.

Произвести ряд нагружений в соответвие с 7.3.1.1 и 7.3.1.5.

Результаты измерений занести в протокол поверки.

7.3.1.7 Определение относительной погрешности измерений силы в диапазоне до 50 Н производится путем установки эталонных гирь на подвес машины (в режиме растяжения) или на опорный стол машины (в режиме сжатия). Диапазоны поверки выбираются согласно п.7.3.1.1 с учетом номинала гирь, имеющихся в наличии.

Нагрузить систему силоизмерения машины до НПИ три раза. Перед каждым нагружением производится обнуление системы силоизмерения машины.

Выполнить измерения в следующей последовательности:

- нагрузить силоизмерительную систему машины путем поочередной установки гирь, суммарное значение воспроизводимой силы которых, соответствует поверяемой точке;

- на каждой ступени нагружения произвести отсчет по дисплею консоли; при достижении значения силы ( $P_H$  – действительное значение силы, H) в проверяемой точке соответствующей силе, воспроизводимой эталонными гирями.

– указанные действия проделать для всех точек выбранного диапазона измерений.

Повторить процедуру еще два раза.

Результаты измерений занести в протокол поверки.

7.3.1.8 Относительную погрешность измерения силы при измерениях в режимах растяжения, сжатия вычислить по формуле (2).

$$
\delta = \frac{P - P_H}{P_H} \cdot 100,\tag{2}
$$

где  $\delta$  – относительная погрешность измерений силы, %;

 $P$  – среднее из трех результатов измерений силы в проверяемой точке, H;

 $P_H$  – действительное значение силы, Н.

Полученные значения относительной погрешности измерения силы не должны превышать значений, указанных в Таблице 4.

| Машины универсальные испытательные | Пределы допускаемой относительной погрешно-<br>сти измерения силы, % |
|------------------------------------|----------------------------------------------------------------------|
| $\vert$ YTC 112-X-0.5              | $\pm 0.5$                                                            |
| $\vert$ ytc 112-X-1                | 士。                                                                   |

Таблица 4 - Пределы допускаемой относительной погрешности измерения силы машин

### Примечание:

В случае применения при эксплуатации многодиапазонной машины для работ, не требующей использования всех диапазонов измерений силы по заявлению заказчика при периодической поверке машина может быть поверена по сокращенному числу диапазонов с обязательным указанием в свидетельстве о поверке информации об объеме проведенной поверки.

7.3.2 Определение относительного размаха показаний при измерении силы вычислить по формуле (3).

$$
R = \frac{P_{\text{max}} - P_{\text{min}}}{P_n} \cdot 100 \,, \tag{3}
$$

где R - размах показаний при измерений силы, %;

 $P_{\text{max}}$  - наибольший из трех результатов измерений силы, Н;

 $P_{\min}$  - наименьший из трех результатов измерений силы, Н.

Полученные значения относительного размаха показаний не должны превышать значений, указанных в Таблице 5.

Таблица 5 - Пределы допускаемого относительного размаха показаний

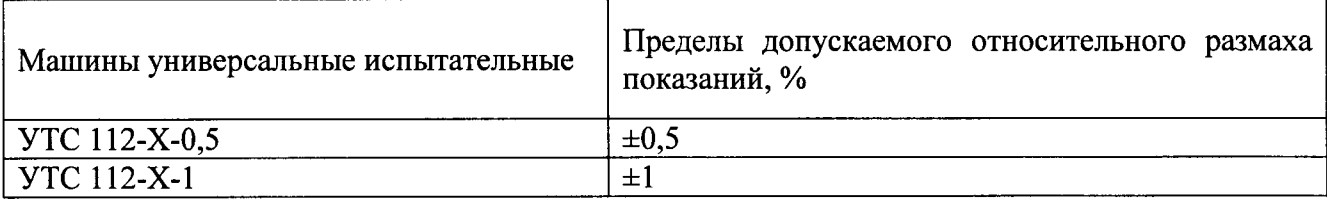

7.3.3 Определение относительной вариации показаний измерений силы из трёх рядов нагружений в каждой поверяемой точке, вычислить по формуле (4).

$$
\Psi = \frac{\overline{P}t - \overline{P}t^1}{P_v} \cdot 100\,,\tag{4}
$$

где Ѱ - вариация показаний, %;

 $\overline{P}$  *i* - среднее арифметическое из трёх результатов наблюдений, отсчитанных по дисплею пульта оператора установки при прямом ходе на *i*-й ступени нагружения, H;

 $\overline{P}t^1$  - среднее арифметическое из трёх результатов наблюдений, отсчитанных по дисплею пульта оператора установки при обратном ходе на *i*-й ступени нагружения, Н.

Полученные значения относительной вариации показаний не должны превышать значений, указанных в Таблице 6.

Таблица 6 - Пределы допускаемой относительной вариации показаний

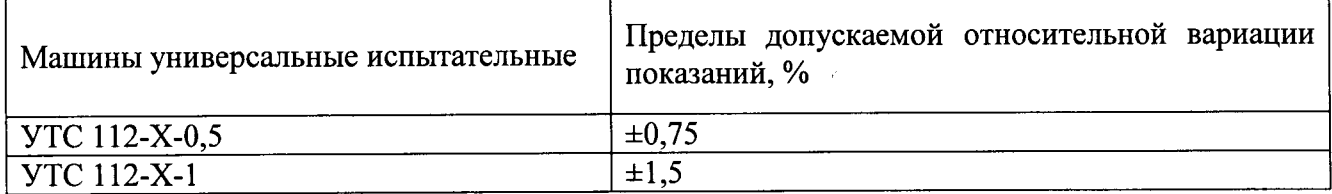

7.3.4 Определение относительного отклонения нулевых показаний вычислить по формуле  $(5)$ .

$$
f_0 = \frac{i_f - i_0}{P_H} \cdot 100\,,\tag{5}
$$

где  $f_0$  – относительное отклонение от нуля, %;

 $i_f$ - показания на дисплее пульта оператора до приложения нагрузки, Н;

 $i_0$  – показания на дисплее пульта оператора после снятия нагрузки, Н.

Полученные значения относительного отклонения нулевых показаний не должны превышать значений, указанных в Таблице 7.

Таблица 7 - Пределы допускаемого относительного отклонения нулевых показаний

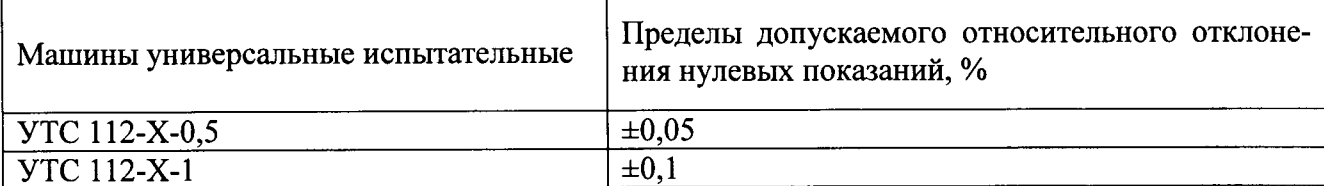

7.3.5 Определение относительной погрешности измерения перемещений подвижной траверсы

7.3.5.1 Определение абсолютной погрешности измерений перемещения подвижной траверсы в диапазоне от 0,1 до 20 мм производить один раз в точках 0,5; 1; 5; 10; 20 мм. Поверку проводить при помощи индикатора часового типа ИЧ-25, установленного в магнитном штативе ШМ-III-В-8. Магнитный штатив установить на колонне испытательной установки или в ином месте, которое удобно для закрепления штатива и не мешает перемещению подвижной траверcы.

7.3.5.2 Определение абсолютной погрешности перемещения подвижной траверсы в диапазоне свыше 20 мм производить один раз в точках 30; 40; 50 и 100 мм. Поверку проводить при помощи штангенциркуля.

7.3.5.3 Перед проведением измерений перемещения подвижной траверсы машины в диапазоне до 20 мм выполнить следующее:

- вывести подвижную подвижной траверсу в среднее положение;

- установить на колонне установки стойку магнитную с индикатором ИЧ 25 таким образом, чтобы наконечник измерительного стержня индикатора опирался на торец оправки крепления подвижного захвата;

- установить стрелку индикатора на нулевую отметку;

- обнулить показания пульта оператора;

- установить скорость перемещения траверсы 5 мм/мин;

- нажать на клавишу «перемещение вверх» или «перемещение вниз» (в зависимости от направления в котором производятся измерения);

- при достижении значения перемещения подвижной траверсы по шкале индикатора равного значению поверяемой точки остановить движение траверсы путем нажатия на клавишу СТОП:

- считать значения перемещения с дисплея пульта оператора и результат измерений занести в протокол поверки.

Повторить действия для всех точек выбранного диапазона измерений в соответствии с п. 7.3.5.1 не изменяя положения индикатора часового типа ИЧ-25, результаты измерений занести в протокол поверки.

7.3.5.4 Перед проведением измерений перемещений подвижной траверсы машины в диапазоне свыше 20 мм выполнить следующее:

- вывести подвижную траверсу в крайнее верхнее положение;

- измерить штангенциркулем расстояние между торцами оправок крепления подвижного и неподвижного захватов или между торцами захватов;

- установить скорость перемещения траверсы от 40 до 50 мм/мин;

- нажать на клавишу «перемещение вверх» или «перемещение вниз» (в зависимости от направления в котором производятся измерения);

- при достижении значения перемещения траверсы на дисплее пульта оператора равного значению поверяемой точки остановить движение путем нажатия на клавишу СТОП;

- штангенциркулем измерить расстояние между торцами оправок крепления подвижного и неподвижного захватов или между торцами захватов, считать значение перемещения траверсы с лисплея штангенциркуля.

Результаты измерений занести в протокол поверки.

Повторить действия для всех точек выбранного диапазона в соответствии с 7.3.5.2.

В случае если установка используется при испытаниях в двух направлениях (растяжение и сжатие), следует провести вышеуказанные операции в обоих направлениях движения траверсы.

7.3.5.5 Абсолютную погрешность измерения перемещений подвижной траверсы для каждой точки определить по формуле (6).

 $(6)$  $\Delta L = L_i - L_3$ ,

где  $\Delta L$  - абсолютная погрешность измерения перемещений, мм;

L<sub>i</sub> - i-ое действительное значение перемещения подвижной траверсы машины, мм;

Lэ-i-ое значение перемещения по измерителю перемещений, мм.

7.3.5.7 Относительную погрешность измерений перемещений подвижной траверсы в диапазоне свыше 5 мм для каждой точки определить по формуле (7):

$$
\delta_i = \frac{L_i - L_3}{L_3} \cdot 100 \,,\tag{7}
$$

где  $\delta_i$  - i- ая относительная погрешность измерений перемещения подвижной траверсы, %;

 $L_i$  - i-ое значение показаний перемещений установки, мм;

L<sub>2</sub>-i-ое значение перемещения по измерителю, мм.

Полученные значения погрешности измерения перемещений подвижной траверсы не должны превышать:

в диапазоне от 0,1 до 5 мм, включительно -  $\pm 0.05$  мм;

в диапазоне св. 5 мм  $- \pm 1,0$  %.

Примечание:

Если деформация образца определяется не с помощью датчика перемещения подвижной траверсы, а с помощью других средств, допускается по заявлению заказчика, при периодической поверке определение относительной погрешности измерения перемещений подвижной траверсы не проводить с обязательным указанием в свидетельстве о поверке информации об объеме проведенной поверки

8. Оформление результатов поверки

Результаты поверки заносятся в протокол поверки. Форма протокола произвольная.

При положительных результатах поверки выдается свидетельство о поверке установленной формы в соответствии с Порядком проведения поверки средств измерений, требованиями к знаку поверки и содержанию свидетельства о поверке, утверждённому приказом Минпромторга России от 02 июля 2015 года № 1815.

При отрицательных результатах поверки машина признается непригодной и к применению не допускается. Отрицательные результаты поверки оформляются выдачей извещения о непригодности установленной формы в соответствии с Порядком проведения поверки средств измерений, требованиями к знаку поверки и содержанию свидетельства о поверке, утверждённому приказом Минпромторга России от 02 июля 2015 года № 1815.

Начальник отдела ПиК МГ СИ

 $\epsilon$ 

О.К. Котова